# Thermodynamik in der Strukturbiologie (B.Sc. Biochemie)

# **Mikroskopische Bewegung makroskopische Thermodynamik**

Wintersemester 2018/19

Peter Güntert

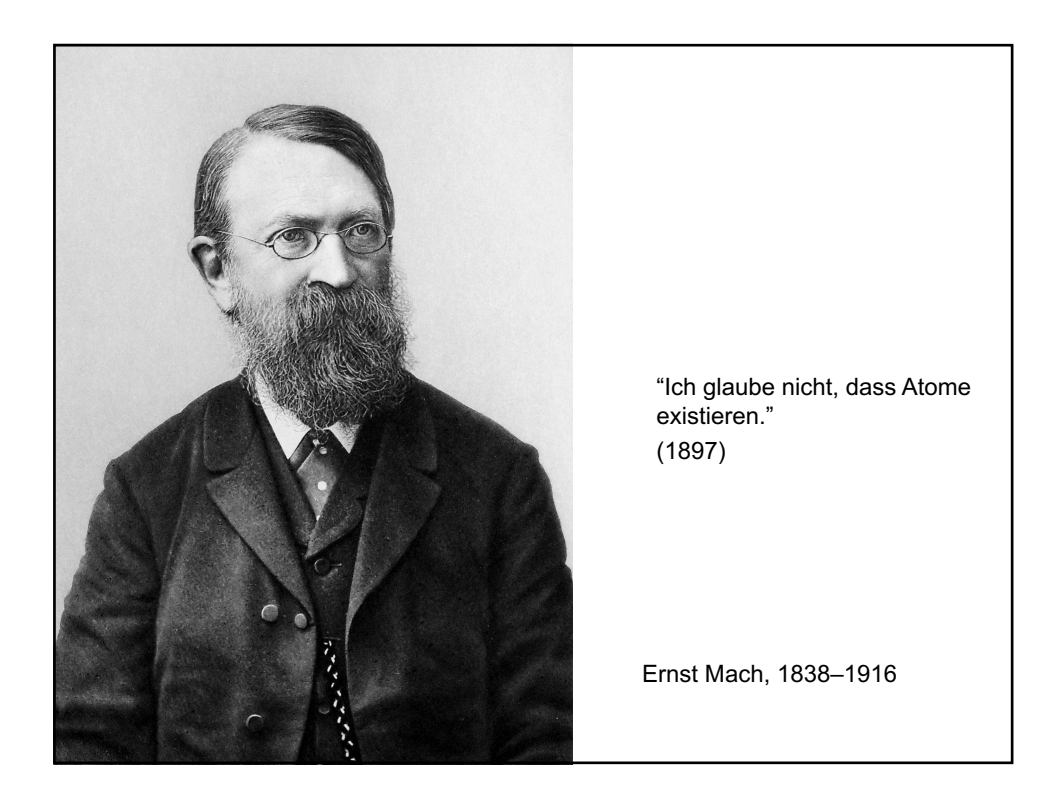

## **Makroskopische Beschreibung von Vielteilchensystemen**

#### **Klassische Thermodynamik:**

- Zustand des Systems wird beschrieben durch wenige, makroskopisch messbare Größen:
	- Anzahl Teilchen *N*
	- Volumen *V*
	- Temperatur *T*
	- Druck *P*

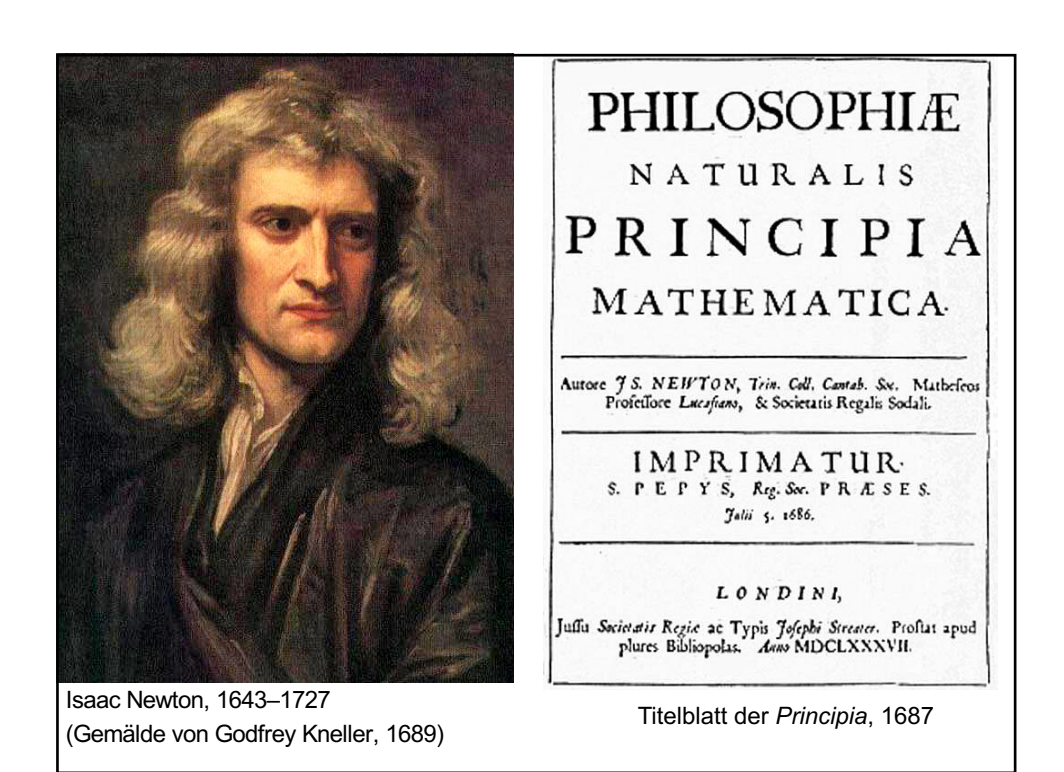

# **Mikroskopische Beschreibung von Vielteilchensystemen**

**Klassische Mechanik (oder analog für Quantenmechanik):**

- *N* Teilchen: *i* = 1,…,*N*
- Massen *mi*
- Koordinaten *r<sup>i</sup>*
- Geschwindigkeiten *v<sup>i</sup>* = d*r<sup>i</sup>* /d*t*
- Mikroskopischer Zustand des Systems zum Zeitpunkt *t* bestimmt durch Koordinaten und Geschwindigkeiten aller *N* Teilchen: 3*N* Freiheitsgrade, 6*N* Parameter
- Bewegung folgt Newtons Gesetz:  $m_i a_i = F_i$
- Beschleunigungen  $a_i = dv_i/dt = d^2r_i/dt^2$
- Wechselwirkung: Kräfte  $F_i$  potenzielle Energie  $V(r_1,...r_N)$

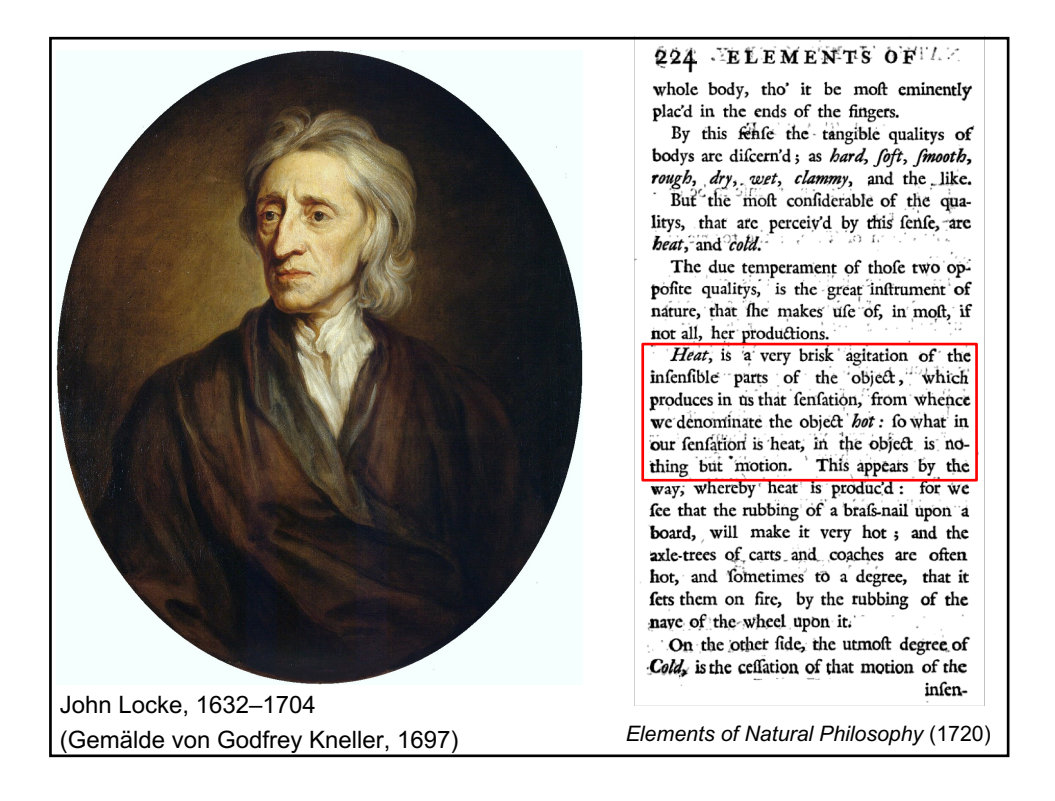

# **Statistische Mechanik (Statistische Thermodynamik):**

- Können Gesetze der klassischen Thermodynamik aus der Mechanik hergeleitet werden?
- Es ist nicht möglich, die Newtonschen Bewegungsgleichungen für ein System mit vielen (d.h. mehr als 2!) wechselwirkenden Teilchen exakt zu lösen.
- Aber kann das Verhalten makroskopischer thermodynamischer Größen trotzdem hergeleitet werden?
- Betrachten ein System, das aus sehr vielen gleichartigen Teilchen besteht
- Mittelung über nicht direkt beobachtbare Freiheitsgrade

## **Widerspruch zwischen Mechanik und Thermodynamik?**

- Thermodynamik hat eine ausgezeichnete Zeitrichtung: Entropie nimmt stets zu (oder bleibt gleich)
- Klassische Mechanik (und Quantenmechanik) sind zeitumkehrinvariant: Vorgänge können genau so gut vorwärts wie rückwärts ablaufen.

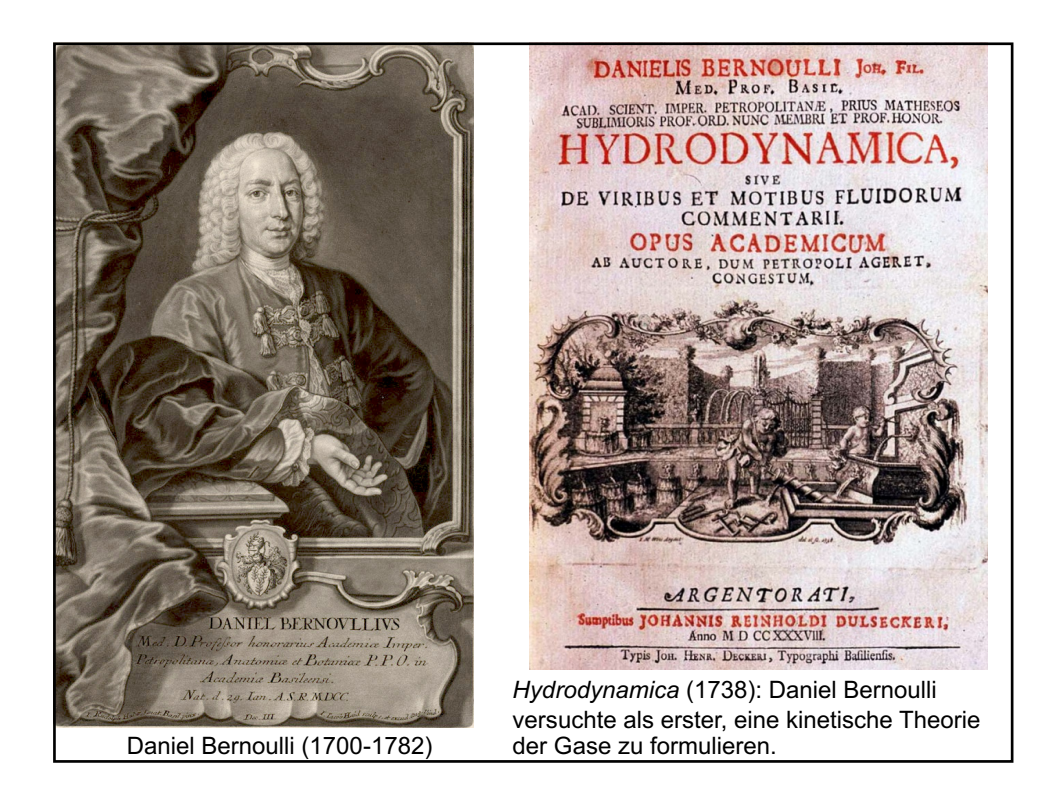

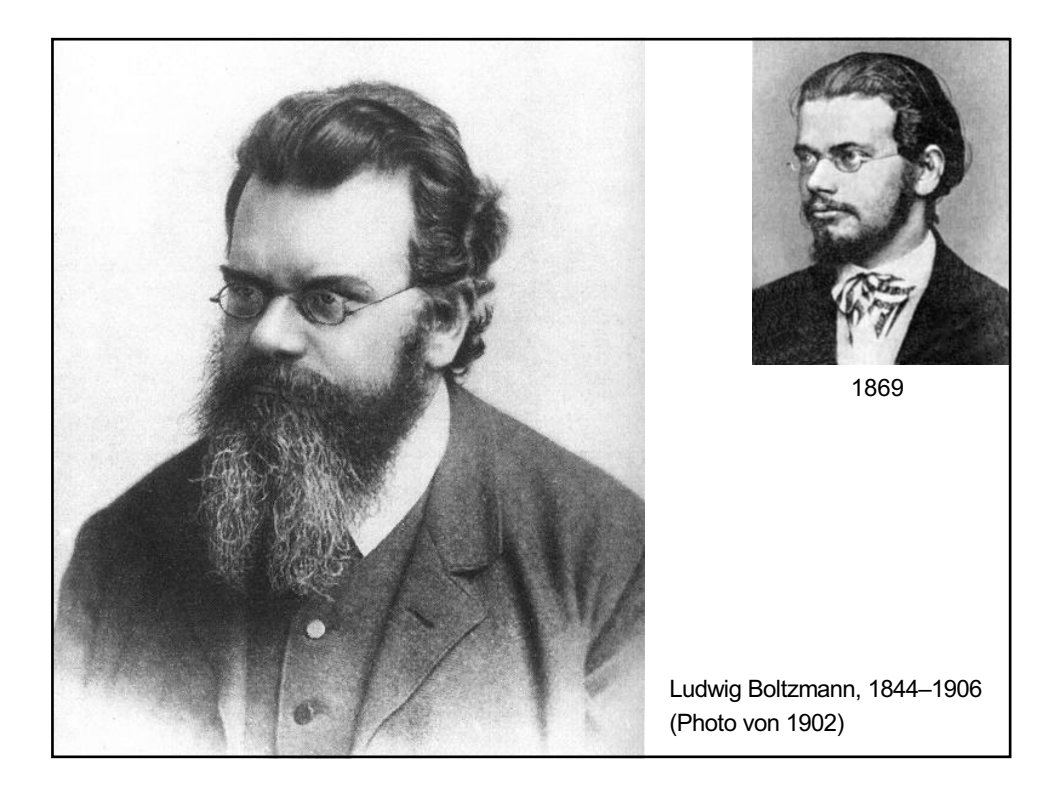

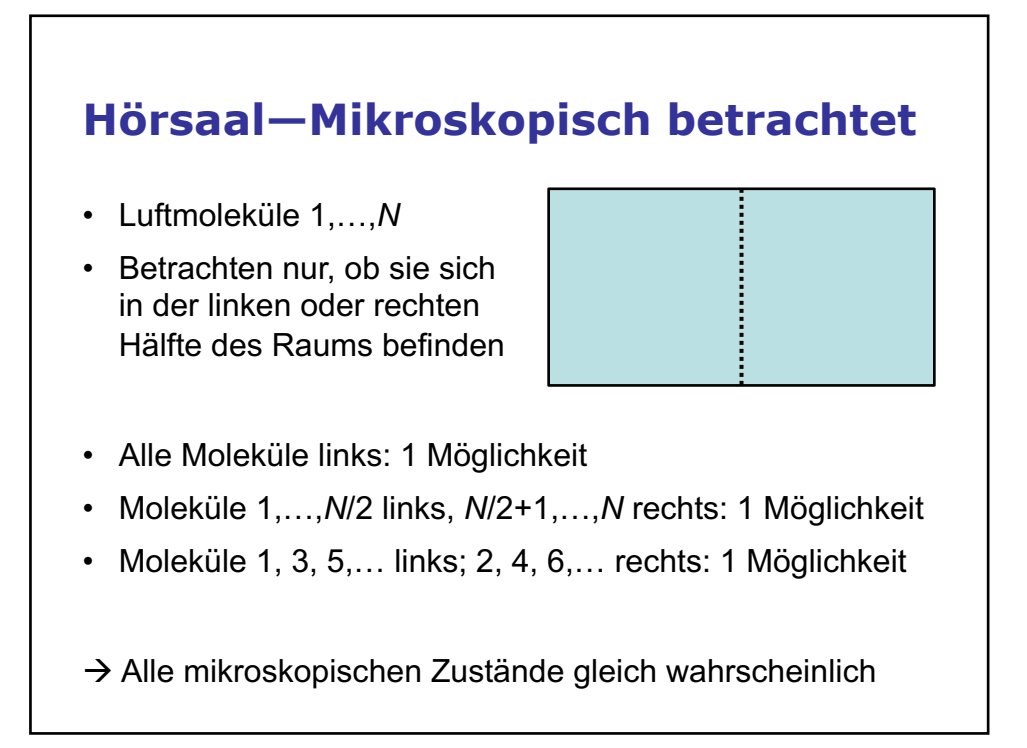

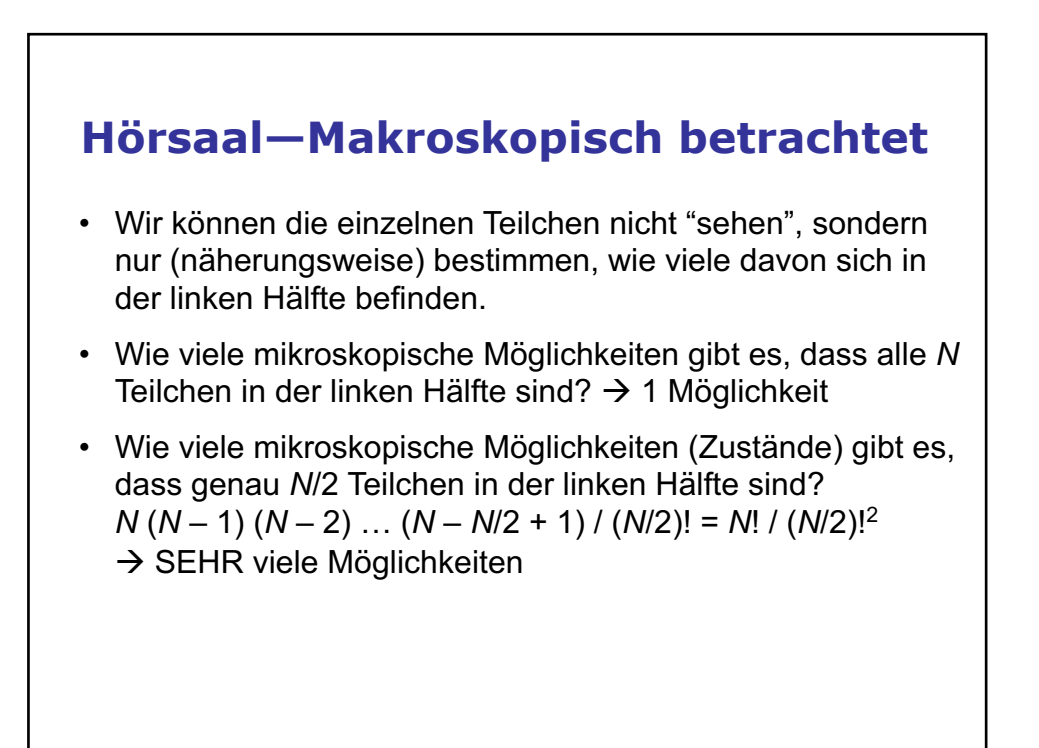

## **Hörsaal im thermodyamischen Gleichgewicht**

- Zu jedem Zeitpunkt befindet sich das System in einem dieser mikroskopischen Zustände.
- Das System durchläuft dauernd andere mikroskopische Zustände, weil sich Teilchen von der linken in die rechte Hälfte (oder umgekehrt) bewegen.
- Makroskopisch betrachtet, strebt das System jedoch einem Zustand ("die Hälfte der Teilchen sind links") zu, der sich zeitlich nicht mehr ändert.
- Dies ist der thermodyamische Gleichgewichtszustand.

#### **Zusammenhang zwischen mikround makroskopischen Zuständen**

- Wir nehmen an, dass alle mikroskopischen Zustände gleich häufig auftreten.
- Es gibt jedoch sehr viel mehr mikroskopische Möglichkeiten mit *N*/2 Teilchen in der linken Hälfte als solche mit allen *N* (oder gar keinen) Teilchen links.
- Deshalb werden wir SEHR viel häufiger den makroskopischen Zustand "die Hälfte der Teilchen sind links" beobachten als die makroskopischen Zustände "alle Teilchen sind links" oder "keine Teilchen sind links".
- Wenn sehr viele Teilchen vorhanden sind, ist die Wahrscheinlichkeit, einen makroskopischen Zustand zu sehen, in dem die Anzahl Teilchen in der linken Hälfte signifikant von *N*/2 abweicht, vernachlässigbar klein.

# **Simulation eines thermodynamischen Systems**

- (Computer-)Experimentelle statistische Mechanik
- Mikroskopische Bewegung simulieren
- Makroskopische Parameter messen (berechnen)
- Mit Ergebnissen der klassischen Thermodynamik vergleichen

# **Ideales Gas**

- Viele gleichartige Teilchen
- Keine Wechselwirkung zwischen den Teilchen
- Zustandsgleichung:  $PV = Nk_B T$
- $\cdot$  Boltzmann-Konstante  $k_B$  verknüpft Energieskala mit Temperaturskala:  $U = f/2$  *Nk*<sub>B</sub>*T (f* = Anzahl Freiheitsgrade eines Teilchens; *f* = 3 für ein einatomiges Gas)
- Kann Zustandsgleichung aus mikroskopischer Beschreibung (bzw. Simulation) der Teilchenbewegung erhalten werden?

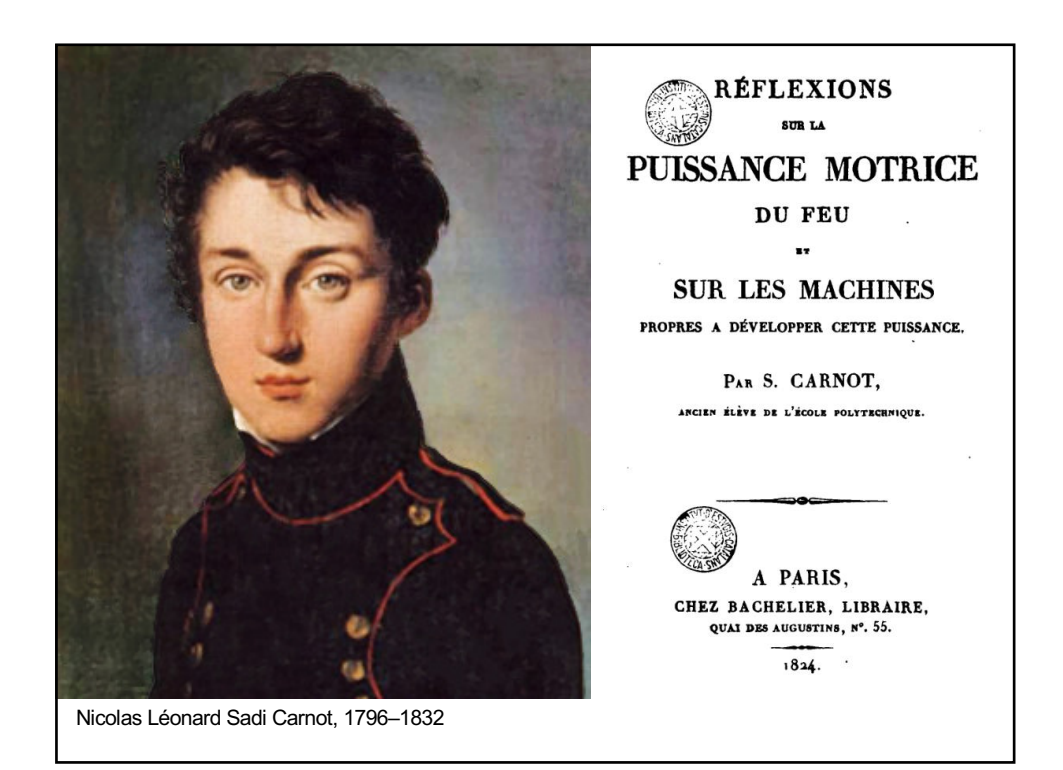

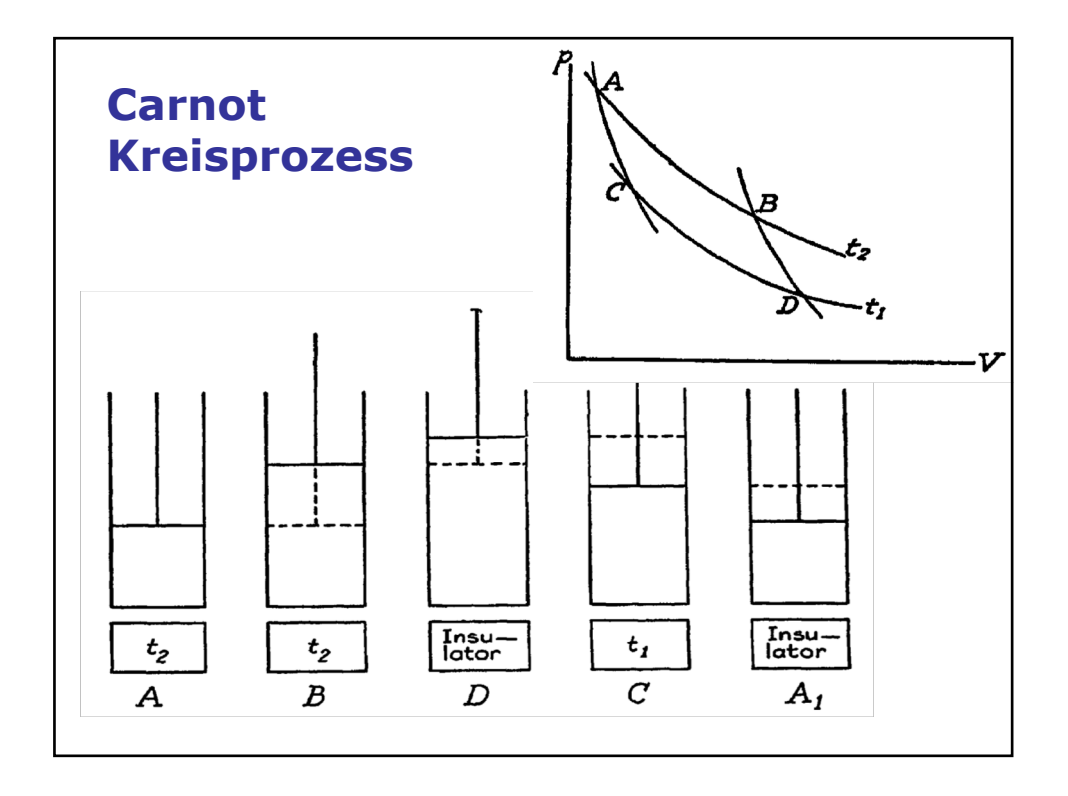

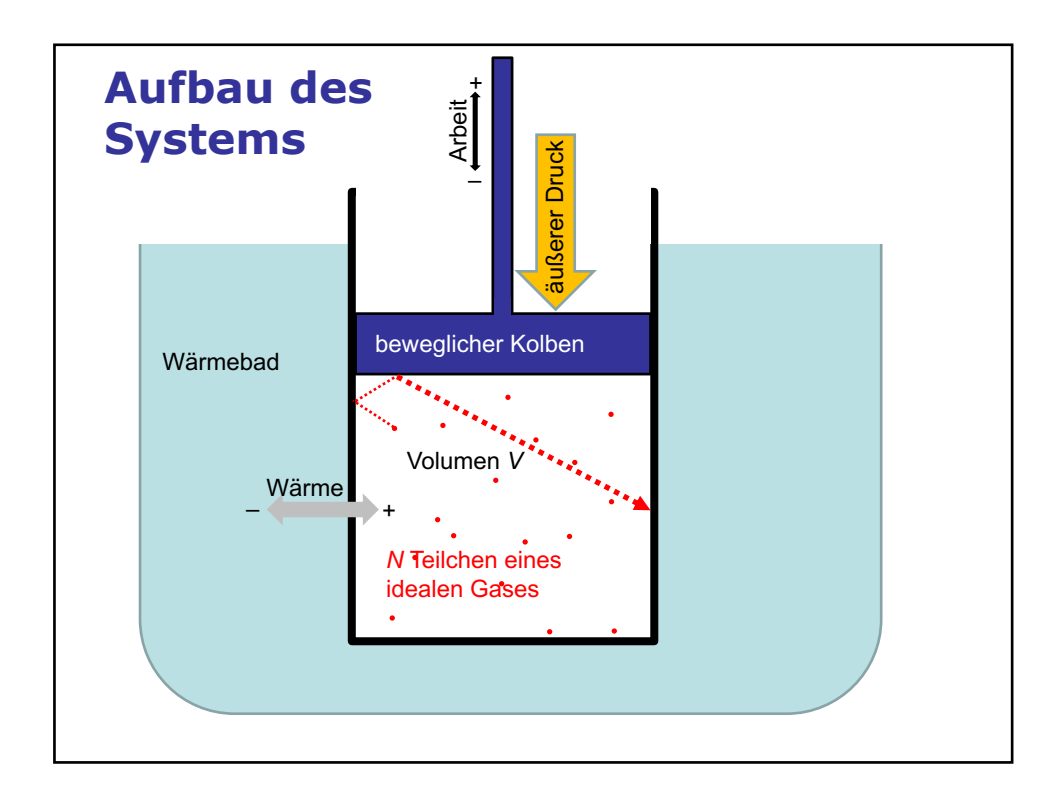

# **Aufbau des Systems**

- *N* einatomige Teilchen zufällig in einen rechteckigen Behälter mit Kantenlängen box(1), box(2), box(3) setzen: à Positionen *x*(*k*,*i*), *k* = 1,2,3, *i* = 1,…,*n* 0 ≤ *x*(*k*,*i*) ≤ box(*k*)
- Den Teilchen zufällige Geschwindigkeiten zuordnen, so dass die Gesamtenergie einen gegebenen Wert  $E = nk_B T_{init}$ hat:

à Geschwindigkeiten *v*(*k*,*i*), *k* = 1,2,3, *i* = 1,…,*n*

• D.h. Temperatur ∝ mittlere (kinetische) Energie eines Teilchens*.* Weil wir ein ideales Gas betrachten, gibt es keine Wechselwirkung zwischen den Teilchen und folglich keine potenzielle Energie im Innern des Systems.

# **Ablauf der Siumulation**

- Simulation verläuft in mehreren Abschnitten (stages), in denen unterschiedliche Bedingungen herrschen, die durch durch Systemparameter festgelegt warden.
- In jedem Abschnitt *s* wird das System über eine Zeit *ts* simuliert, indem kurze Zeitschritte D*t* durchgeführt werden.
- Makroskopische thermodynamische Variablen wie Temperatur, Druck, Volumen, innere Energie, Wärmeübertrag, Arbeit usw. werden berechnet und aufgezeichnet.
- Die mikroskopische Bewegung der einzelnen Teilchen wird zwar berechnet, aber nicht aufgezeichnet.

# **Skalierung**

- Der Rechner ist nicht in der Lage, die Bewegung für eine echt makroskopische Anzahl (≈1023) Teilchen zu verfolgen.
- Statt dessen wird "nur" eine große  $(10^4 10^6)$  aber nicht makroskopische Anzahl *n* von Teilchen explizit berechnet.
- Die Ergebnisse werden anschließend auf die gewünschte makroskopische Teilchenzahl *N* skaliert, indem die extensiven Variablen (z.B. Energien) mit *N*/*n* multipliziert werden. Ausgenommen sind die Boxgröße bzw. das Volumen, die immer den makroskopischen Wert haben.
- Das bedeutet, dass die explizite Simulation mit einem sehr stark verdünnten Gas durchgeführt wird, man aber annimmt, dass es für jedes der *n* explizit simulierten Teilchen *N*/*n* Teilchen gibt, die sich exakt gleich wie dieses verhalten.

# **Fluktuationen**

• Da Fluktuationen etwa proportional zu  $1/\sqrt{N}$  sind, wird deren Größe in der Simulation um einen Faktor  $\sqrt{N/n}$ überschätzt. Sie sind also weit größer als in einem echten makroskopischen System.

# **Einheiten**

• Alle Größen werden in SI Basiseinheiten (K, m, s, kg, J, Pa) ein- und ausgegeben.

# **Zeitschritt**

In jedem Zeitschritt wird durchgeführt:

- Die Positionen der Teilchen werden linear fortbewegt:  $x(k,i) \rightarrow x(k,i) + \Delta t \, v(k,i)$
- **"Boxer":** Teilchen, die dadurch den Behälter verlassen würden, werden durch elastischen Stoß gegen die Wand im Behälter behalten.
- **"Heater":** Falls das System mit einem Wärmebad gekoppelt ist, übernehmen Teilchen in Wandnähe die Energieverteilung des Wärmebads.
- **"Mixer":** Auch in einem idealen Gas ist ein geringe Wechselwirkung notwendig, um Energieaustausch zwischen Teilchen zu ermöglichen.
- **"Reporter":** Werte von (makroskopischen) Größen notieren

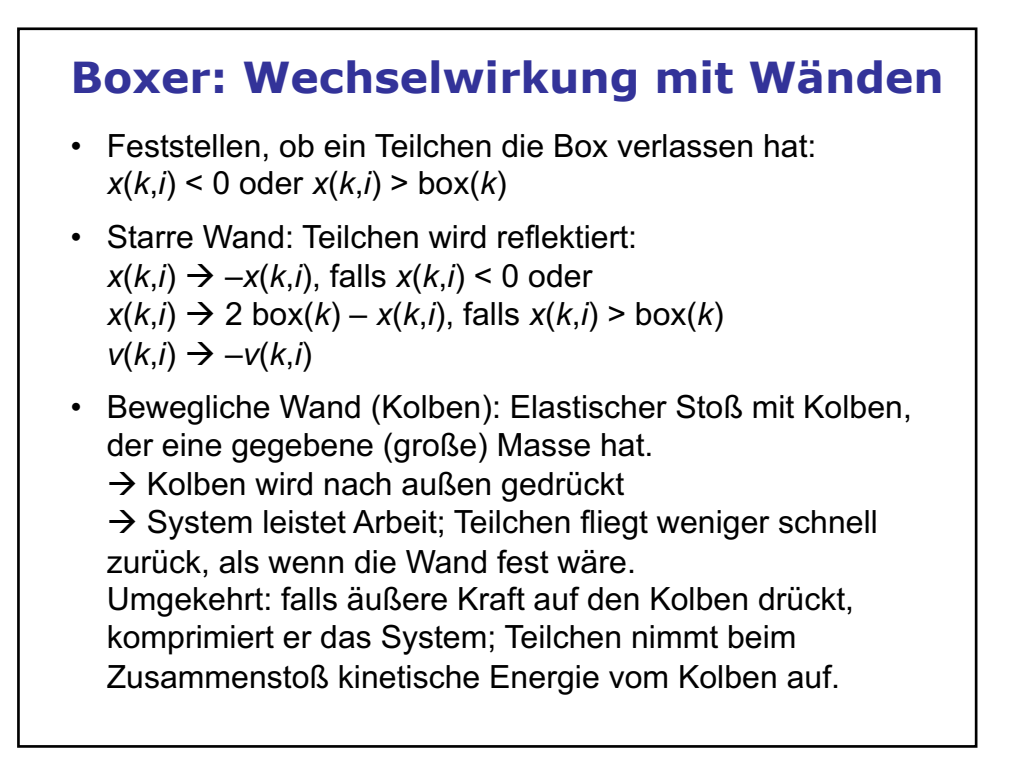

#### **Heater: Wärmebad**

- Für einen gegebenen kleinen Anteil f<sub>heater</sub> der Teilchen, die sich einer Wand am nächsten befinden, werden die Geschwindigkeiten so skaliert, dass ihre Verteilung im Mittel der Temperatur T<sub>heater</sub> des Wärmebads entspricht:
- $v(k,i) \rightarrow v_{\text{new}}(k,i) = v(k,i) r T_{\text{heater}}/T_i$ Dabei ist:

*Ti* = ½ *mi v*(*i*)2 die kinetische Energie des Teilchens *i r* eine exponentiell verteilte Zufallszahl mit Mittelwert 1 D.h. die betreffenden Teilchen erhalten Energien entsprechend einer Boltzmann-Verteilung mit Temperatur *T*heater.

• Bei diesem Vorgang wird für das Teilchen *i* die Wärmemenge  $Q_i = \frac{1}{2} m_i v_{\text{new}}(i)^2 - \frac{1}{2} m_i v(i)^2 v_{\text{OM}}$ Wärmebad auf das System übertragen

## **Mixer: zufälliger Energieaustausch**

- Wähle  $n_{mix} \times 2$  Teilchen zufällig
- Ordne jedem so gewählten Paar von Teilchen neue zufällige Geschwindigkeiten zu, so dass die Energie für das Teilchenpaar erhalten bleibt.
- Die Gesamtenergie des Systems bleibt unverändert.

#### **Systemparameter title='Adiabatic expansion' # ------ initial parameter values ----- ntotal=6.02214E23 # total number of particles (1 mol) n=50000 # number of simulated particles mass=4.64951E-26 # mass of particles [kg] (N2 molecule) box=1.0,1.0,0.25 # initial box size [m] tempinit=300.0 # initial temperature [K] seed=3771 # random number generator seed dt=2.0E-5 # time step [s] wallmass=0 # boxer: mass of movable wall [kg] (0 for rigid wall) rheat=1000.0 # heater: heating events per particle and unit time [1/s] rmix=100.0 # mixer: mixing events per particle and unit time [1/s]** # time interval for reporting [s] **dtave=0.001 # time interval for averaging [s] report='Time,Step,Temperature,Volume,Pressure,ExtPressure,Energy,Work,Heat,Ideality' # quantities to report #plotfile='start\*.grf' # plot file (\* will be replaced by an incrementing counter)**

# **Parameter für Simulationsabschnitte # ------ stage-specific parameter values ----- stage='Equilibrium' duration=0.1 # duration [s] stage='Isothermal expansion' duration=0.5 # duration [s] tempheater=300.0 # heat bath temperature [K] wallmass=0.02 # mass of movable wall [kg] (0 for rigid wall) pressext=4988.7 # external pressure at end of stage [Pa]**

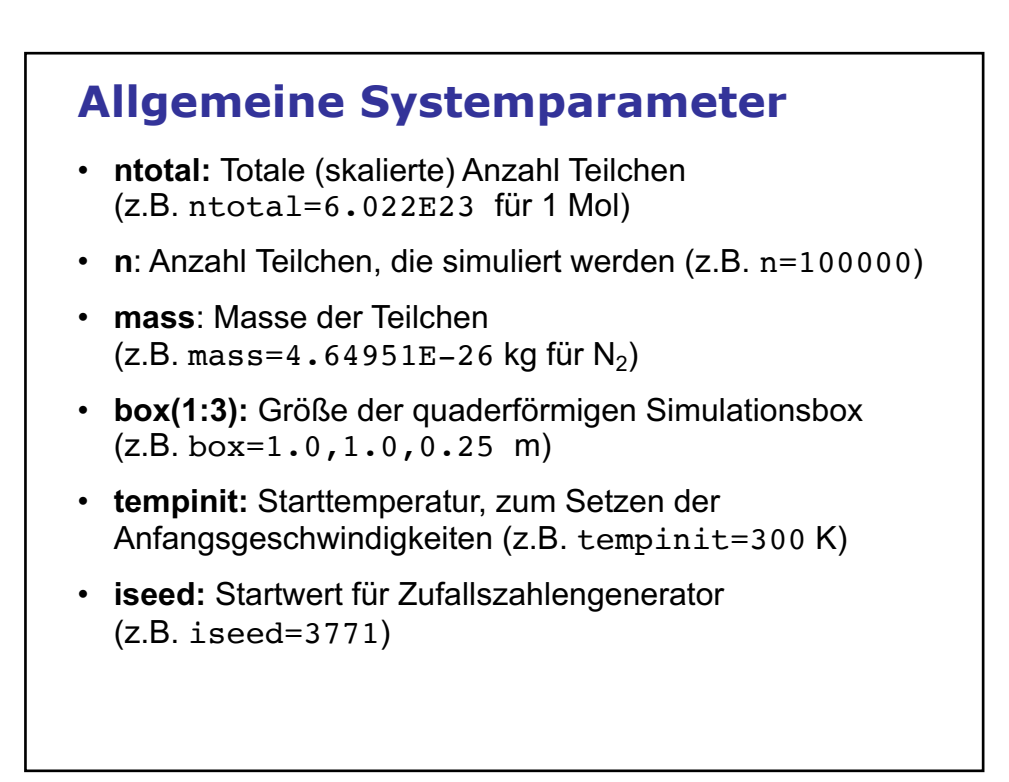

#### **Parameter für die Simulation**

- **duration**: Dauer eines Simulationsabschnitts (z.B. duration=0.2 s)
- $\cdot$  **dt**: Zeitschritt (z.B. dt=2.0E-5 s)

#### **Parameter für bewegliche Wand**

- Die obere Wand in *z-*Richtung wird als beweglich angenommen. Alle anderen Wände sind fest. D.h. der Wert von box(3) kann sich während der Simulation ändern.
- **pressext**: Externer Druck (z.B. pressext=9977.4 Pa)
- **pressext0**: Externer Druck am Anfang des Simulationsabschnitts (z.B. pressext0=9977.4 Pa) Der externe Druck zur Zeit 0 ≤ *t* ≤ 0.75 × duration ist  $p(t)$  = pressext0 + (pressext – pressext0)  $t/(0.75 \times$  duration). Während der restlichen Zeit 0.75 × duration < *t* ≤ duration ist  $p(t)$  = pressext
- **wallmass**: Masse des Kolbens (z.B. wallmass=0.2 kg) Falls wallmass ≤ 0, ist die Wand fest: konstantes Volumen

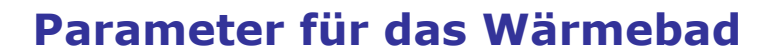

- **tempheater**: Temperatur des Wärmebads (z.B. tempheater=600 K)
- **rheat**: Bruchteil aller Teilchen, die pro Zeiteinheit in Kontakt mit dem Wärmebad kommen (z.B. rheat=1000 s–1) In einem Zeitschritt dt erhalten die n  $\times$  rheat  $\times$  dt Teilchen, die am nächsten an einer Wand sind, neue Geschwindigkeiten, die der Energieverteilung des Wärmebads entsprechen.

#### **Parameter für Mixing**

• **rmix:** Bruchteil aller Teilchen, deren Geschwindigkeiten pro Zeiteinheit mit einen anderen Teilchen "gemixt" werden (z.B.  $rmix=100 s^{-1}$ ).

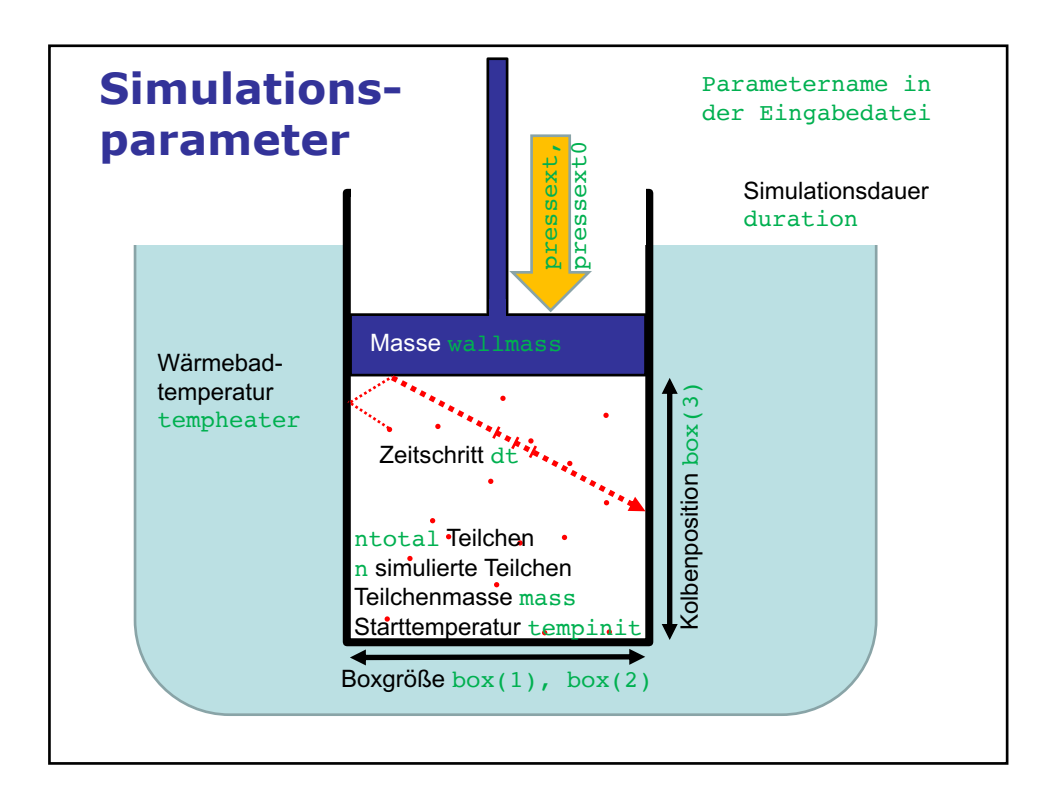

# **Parameter für Output** • **dtprint**: Zeitintervall für Output (z.B. dtprint=0.001 s) • **dtave**: Zeitintervall für Mittelung (z.B. dtave=0.001 s) Es werden über die Zeitdauer dtave gemittelte Größen ausgegeben • **report:** Größen, die tabelliert werden (z.B. report='Time,Temp,Pressure,Volume,Heat,Work') • **plotfile**: Name des Plotfiles (z.B. plotfile='plot.grf') Die mit dem Parameter report gewählten Größen werden gegen die Zeit aufgetragen. Der Plotfilename muss die Endung .grf haben. Falls der Plotfilename einen \* enthält, wird dieser durch einen Zähler, der in jedem Lauf des Programms erhöht wird, ersetzt.

## **Wichtige Ausgabegrößen**

Größen können mit dem Parameter **report** ausgewählt werden:

- **Time**: Simulationszeit
- **Step:** Nummer des Zeitschritts
- **Temp:** Temperatur = mittlere kin. Energie pro Teilchen
- **Energy:** Innere Energie (=  $3/2$   $Nk_B T$ )
- **Pressure:** (interner) Druck  $($   $\rightarrow$  Boxer)
- ExtPressure: äußerer Druck ( $\rightarrow$  Boxer)
- **Volume:** Volumen des Systems  $(= box(1) \times box(2) \times box(3))$
- Heat: Wärme, die ins System übertragen wurde  $(\rightarrow)$  Heater)
- Work: Arbeit, die das System geleistet hat  $(\rightarrow)$  Boxer)
- $\cdot$  **dHeat:** ins System übertragen Wärme  $(\rightarrow)$  Heater)
- $\cdot$  **dWork:** vom System geleistete Arbeit ( $\rightarrow$  Boxer)
- **Ideality:**  $PV/(Nk_B T)$  (= 1 für ideales Gas im Gleichgewicht)

# **Zusätzliche Ausgabegrößen**

Größen können mit dem Parameter **report** ausgewählt werden:

- **dEntropy:** d*Q*/*T*
- **Entropy:** Sum of d*Q*/*T*
- **E-E0-H+W:** Energy-Energy0-Heat+Work (sollte 0 sein)
- **MaxDisp:** Maximale Strecke, die ein Teilchen pro Zeitschritt zurückgelegt hat
- **vwall:** Geschwindigkeit des beweglichen Kolbens
- **%Heat/E:** Wärme/Energie des Systems, in %
- **%Coll:** % Teilchen, die auf eine Wand gestoßen sind

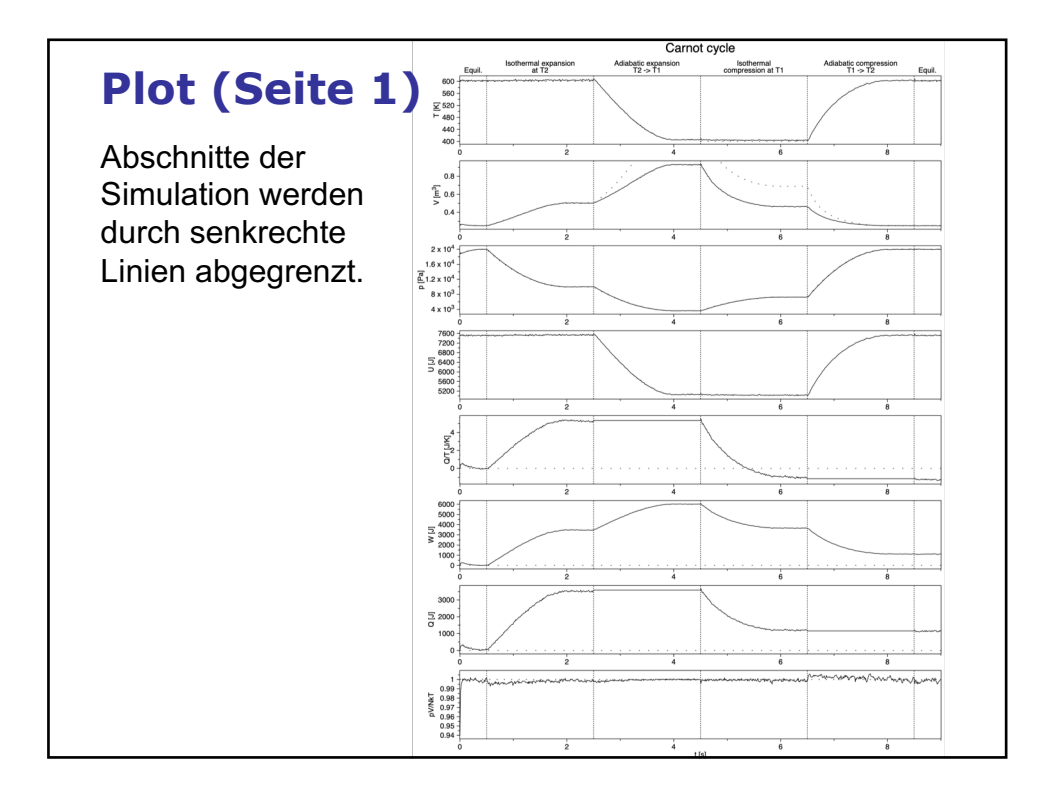

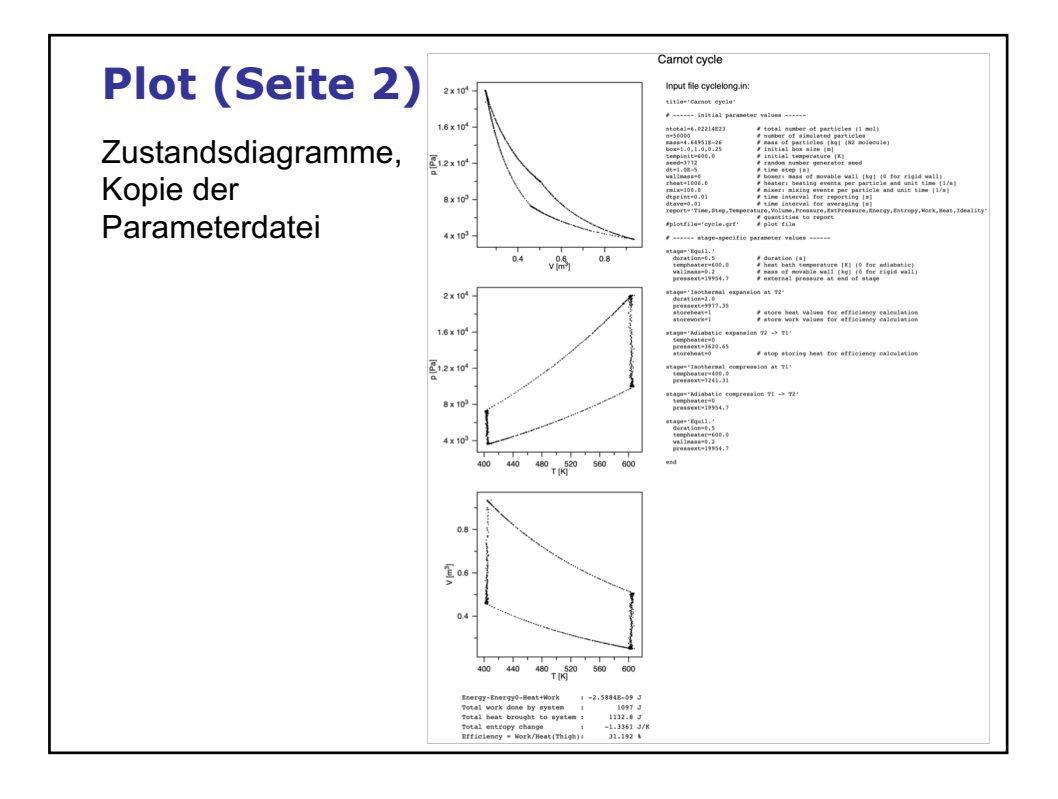

# **Aufgaben**

http://www.bpc.uni-frankfurt.de/guentert/wiki/index.php/Teaching